{xtypo\_sticky}**การบริจาคทุนการศึกษา เพื่อสมทบเข้ากองทุนช่วยค่าครองชีพ นักศึกษาที่ยากจนและขาดแคลนทุนทรัพย์ และกองทุนการศึกษามหาวิทยาลัยเทคโนโลยีสุรนารี** {/xtypo\_sticky}

> มหาวิทยาลัยเทคโนโลยีสุรนารีเป็นมหาวิทยาลัยที่เปิดรับนักศึกษาที่มีความรู้ความส ้เพื่อเข้าศึกษาทางด้านวิทยาศาสตร์และเทคโนโลยี แต่ละปีมีนักศึกษาที่มีผลการเรียนดิ ้เข้าศึกษาในมหาวิทยาลัยทุกปี เพื่อเป็นการให้โอกาสกับนักศึกษาดังกล่าว จึงา ผู้มีจิตเมตตา ได้ร่วมบริจาคเงินเพื่อเป็นทุนการศึกษาสำหรับนักศึกษาที่ขาดแ ให้สามารถศึกษาเล่าเรียนได้โดยไม่ให้ความยากจนมาเป็นอุปสรรคต่อก

้เพื่อให้นักศึกษาเหล่านั้นได้รับโอกาสที่ดี ้และได้เป็นทรัพยากรบุคคลที่มีคุณภาพในการพัฒนาประเทศต่อไ

**นักศึกษากองทุนช่วยค่าครองชีพ(บางส่วน)**

**ผมเป็นคนอีสานครับ** พ่อแม่ไปทำงานโรง ผมกับน้องอาศัยอยู่กับยายที เมื่อสอบได้มาเรียนที่ มทส. ผมต้องกู้ แต่ผลการเรียนน้อยกู้ต่อไม่ได้ พ่อต้องขึ้มเ ไม่มีเงินเป็นค่ากิน ค่าอยู่ ค่าใช้จ่ายอื่

ผมต้องทำงานรับจ้างทั่วไป สมัครเ และด้วยเงินที่ได้รับเงินจากกองทุนเงินช่วยเ ทำให้ผมมีโอกาสที่จะศึกษาเล่

ขอขอบคุณทุกท่านที่กรุณาบริจาคทุนช่ว ผมจะตั้งใจศึกษาเล่าเรียน และเป็นคเ

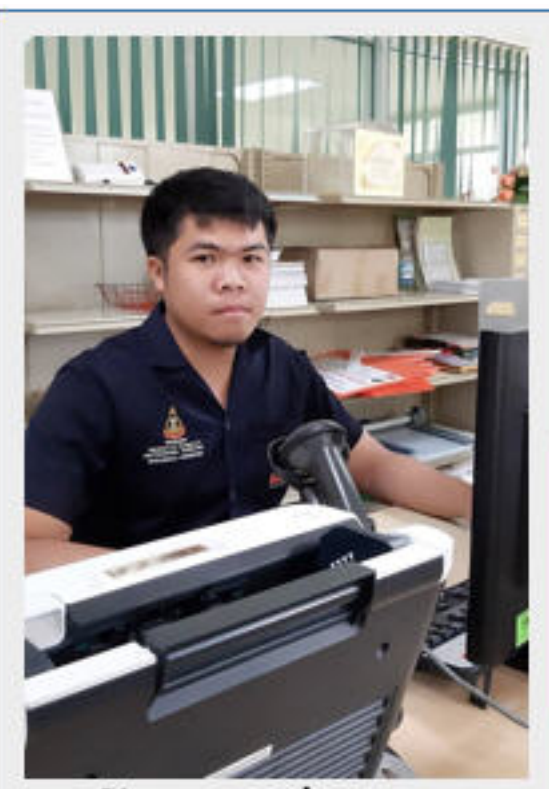

ภัทรพล กล่อมกลาง สาขาวิชาวิศวกรรมโลหการ

ľ

พ่อกับแม่เลิกร้างแยกทางกัน หนูอยู่กับแม่ แม่ทำงานเป็นแม่บ้าน อยู่ที่สำนักงานเขตพื้นที่การ เมื่อสอบได้ที่ มทส. แม่ไม่มีเงิน ให้หนูส่ง และแม่ให้เงินเป็นสัปดาห์ ต้องประหยัด เพร

หนูจึงสมัครเป็นนักศึกษาจ้างงาน และข ช่วยหนูให้มีเงินใช้จ่ายในสิ่ง ค่าอาหาร หอพัก น้ำ-ไฟ หนังสือ อุปกรณ์

แม้วิชาจะยากหนูก็ชอบเรียน เ และเมื่อว่างจากการเรียน ก็ช่วยงา ขอขอบทุกท่านที่กรุณาช่วยเหลือนักศึกษาที่ขา

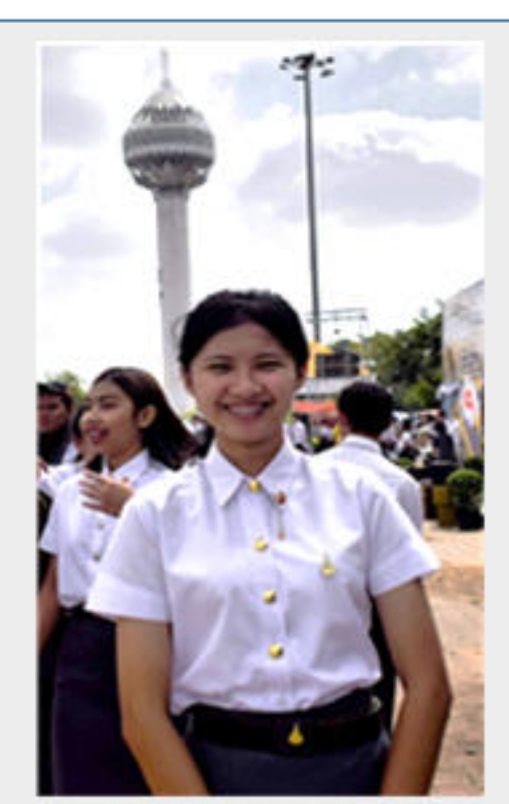

จุฑามาศ เพชรเดช วิศวกรรมเมคคาทรอนิกส์

ľ

**การช่วยเหลือนักศึกษา** - **ส่วนการเงินและบัญชี (ช่องหมายเลข 6 รับเงินทั่วไป) อาคารบริหาร โทรศัพท์ 044-224913 มหาวิทยาลัยจะนำเงินที่ได้รับสมทบเข้ากองทุนเงินช่วยค่าครองชีพ มหาวิทยาลัยเทคโนโลยีสุรนารี ที่ การบูชาพระสุนทรีวาณี-คุณย่าโม นักศึกษาที่ยากจนและขาดแคลนทุนทรัพย์ เป็นทุนการศึกษาให้แก่นักศึกษา ตามวัตถุประสงค์ของกองทุนต่อไป มหาวิทยาลัยจัดตั้งเป็นกองทุน และนำดอกผลที่ได้รับมาจัดสรร**

ครอบครัวหนูอยู่ที่ อ.จักราช จ.นครราชสีมา พ่อเป็นพบ้ แม่รับซื้อของเก่า เศษเหล็ก ขวด พลาสติค มาคัด แม่สุขภาพไม่แข็งแรง หนูมีน้องชายเรียน ปวช. วันหยุ พ่อเช่าที่ปลูกอ้อยเป็นรายได้เสริม บางครั้งก็

เมื่อสอบได้มาเรียนที่ มทส. พ่อต้องยืมเงินญา หนูได้กู้เงิน กยศ. เป็นค่าเล่าเรียน สมัคร และขอทุนจากกองทุนเงินช่วยค่าคร ทำให้มีเงินเพียงพอเป็นค่าใช้จ่าย ค่าหนังสือ ค่าชีต

ขอขอบคุณทุกท่านที่บริจาคทุนช่วยเหลือ ทำให้ หนูจะช่วยงานมหาวิทยาลัย ตั้งใจเรียนให้สำเร็จก

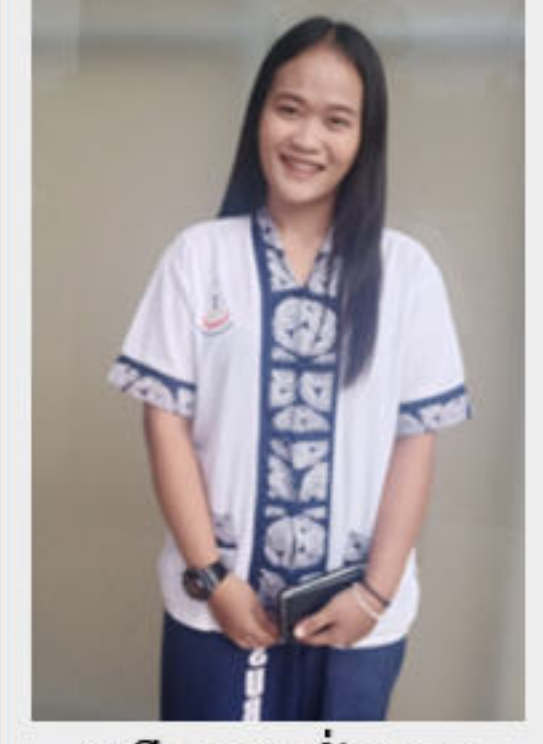

Written by Administrator and Administrator and Administrator and Administrator and Administrator and Administrator and Administrator and Administrator and Administrator and Administrator and Administrator and Administrator

มณีวรรณ ชั่งหนอง วิศวกรรมเมคคาทรอนิกส์ **ประเภททุนการศึกษา ขาดแคลนทุนทรัพย์** - **เพื่อจัดสรรเป็นทุนการศึกษา สำหรับนักศึกษาที่มีผลการเรียนดี เพื่อจัดสรรเป็นทุนค่าครองชีพ ค่าอาหารกลางวัน สำหรับนักศึกษาที่ยากจนขาดแคลนทุนทรัพย์ กองทุนการศึกษามหาวิทยาลัยเทคโนโลยีสุรนารี ทุนค่าครองชีพสำหรับนักศึกษา แบบแจ้งความจำนงขอบริจาค** - - **แบบฟอร์มสำหรับบุคคลทั่วไป แบบฟอร์มสำหรับบุคคลากร มทส. <<กรณีบุคคลภายนอก กรณีบุคลากรมทส. >> วิธีการบริจาค** - **(เลขที่บัญชีแจ้งไว้ในแบบฟอร์มบริจาคแล้ว) พร้อมส่งหลักฐานการโอนเงิน และ มาที่ งานทุนการศึกษา อาคารกิจการนักศึกษา มหาวิทยาลัยเทคโนโลยีสุรนารี เลขที่ 111 ถ.มหาวิทยาลัย ต.สุรนารี อ.เมือง 1. โอนเงินเข้าบัญชีธนาคารไทยพาณิชย์ สาขาย่อย มหาวิทยาลัยเทคโนโลยีสุรนารี แบบแสดงความจำนงขอบริจาค** - **จ.นครราชสีมา 30000 โทรสาร 044-223115 โทรศัพท์ 044-223114 ถึง 5 หรือ 044-223129 ไปแจ้งความประสงค์การบริจาค 2. นำเงินสด และ แบบแสดงความจำนงขอบริจาค**

 $\sim$ 

**SASSES** 

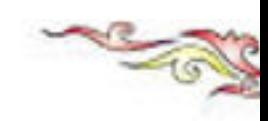

ในโอกาสที่มหาวิทยาลัยฯ ครบรอบ 25 ปี ในปี 2558 มหาวิทยาลัยฯ ได้จัดสร้างพระสุนทรีย์วาณี- คุณย่าโม ซึ่งผ่านการพุทธาภิเษก (นั่งปรก) โดยพระเกจิอาจารย์รวม 9 รูเ มีท่านเจ้าคุณธงชัย แห่งวัดไตรมิตร เป็นประธานฝ่ายสงฆ์

ในโอกาสนี้ ขอเชิญชวนผู้มีจิตศรัทธาเพื่อนำเงินเข้าสมทบ "กองทุนรัชเ ้เพื่อนำดอกผลของกองทุนฯ จัดสรรเป็นทุนการศึกษา สำหรับนักศึกษาที่ขาดเ

ขอเชิญชวนร่วมเช่าบูชา ดังนี้ ูเนื้อเงิน องค์ละ 2,500 บาท เนื้อนวโลหะ องค์ละ 525 บาท เนื้อผง องค์

## **วิธีการบริจาคทุน**

## Written by Administrator Monday, 04 February 2019 00:00 - Last Updated Saturday, 11 January 2020 22:55

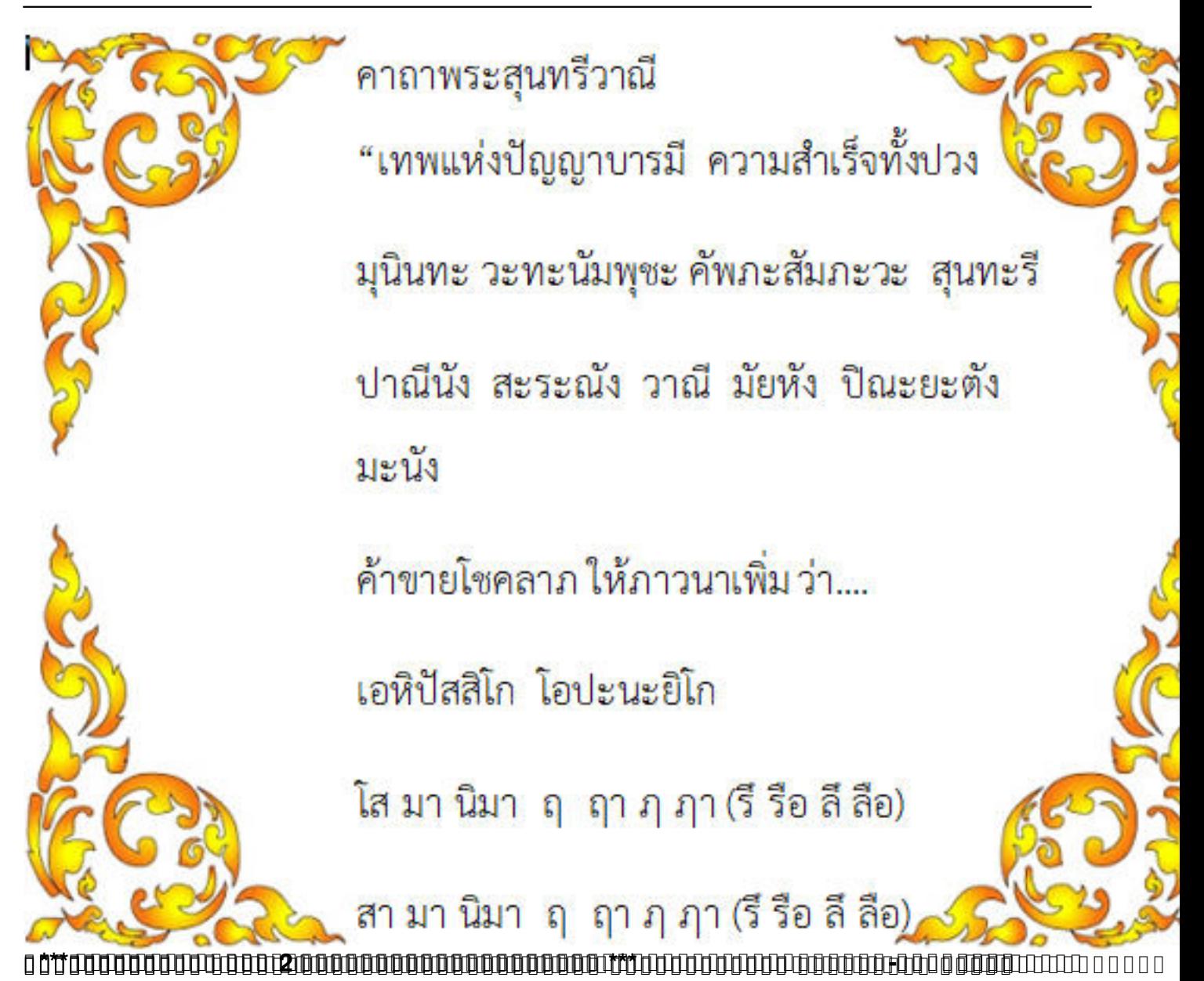

Written by Administrator Monday, 04 February 2019 00:00 - Last Updated Saturday, 11 January 2020 22:55

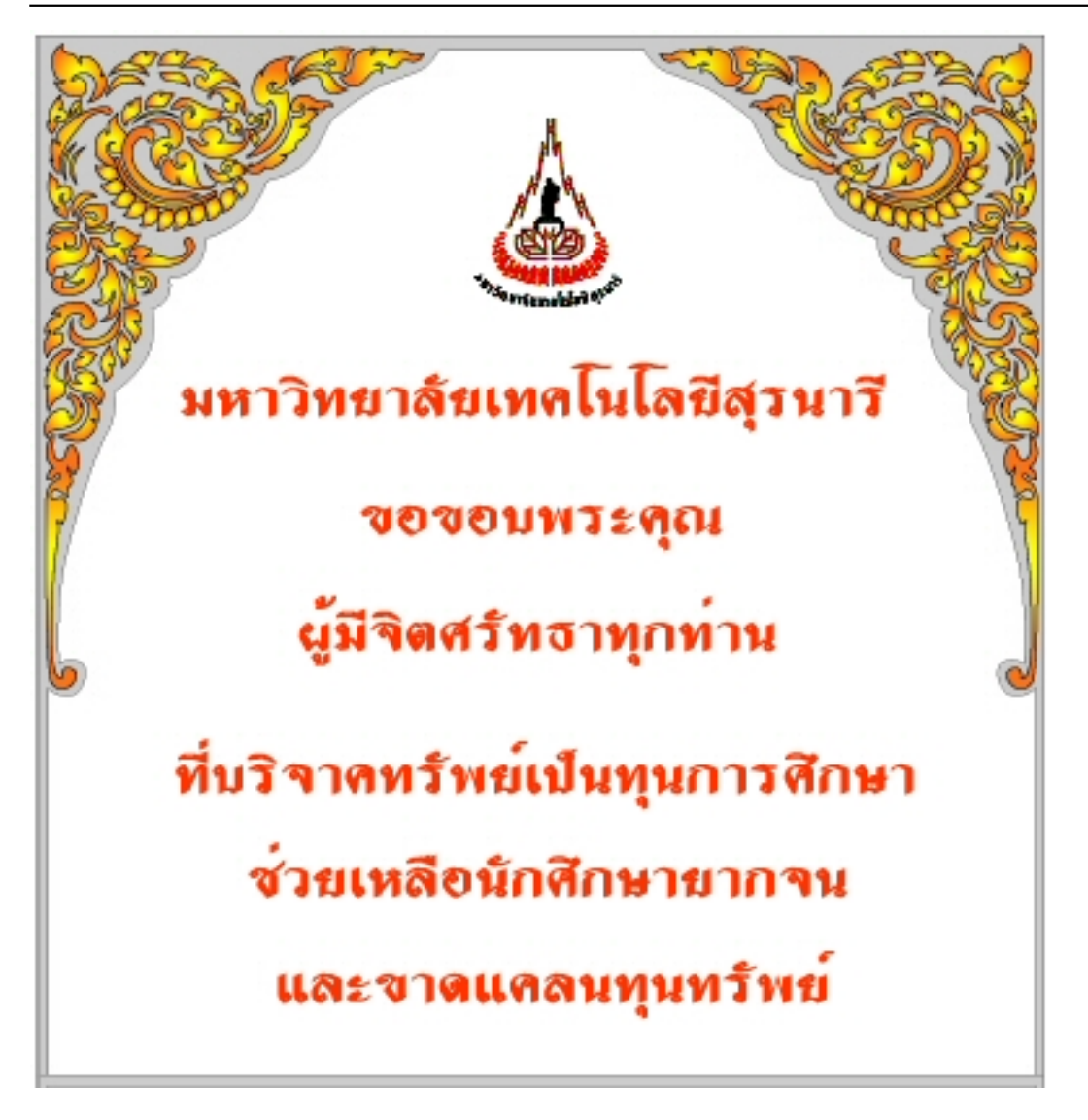